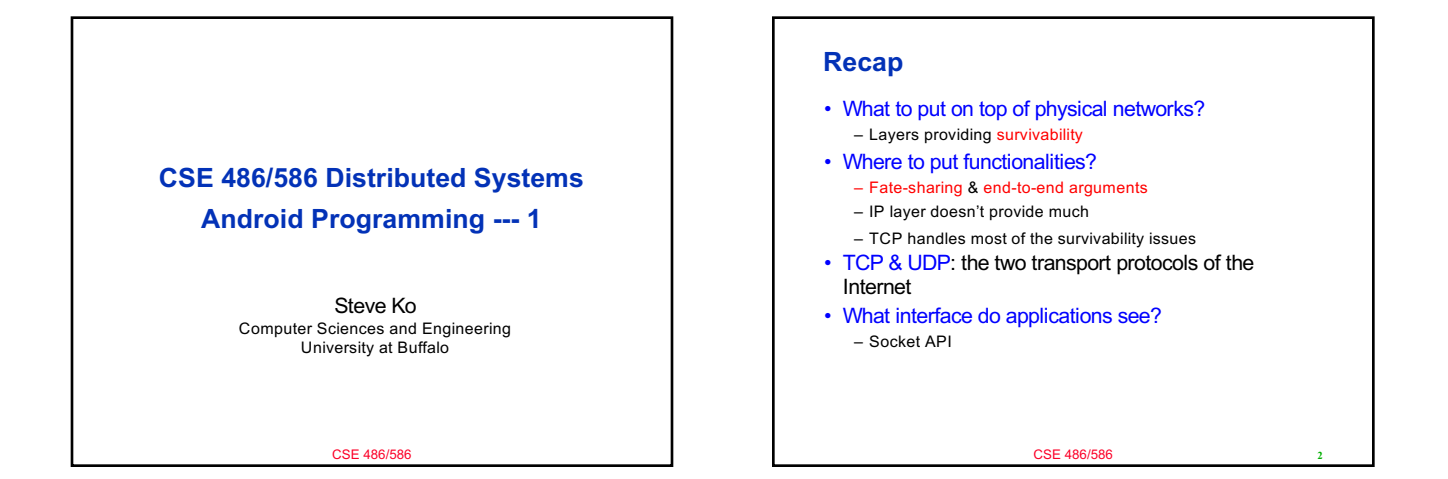

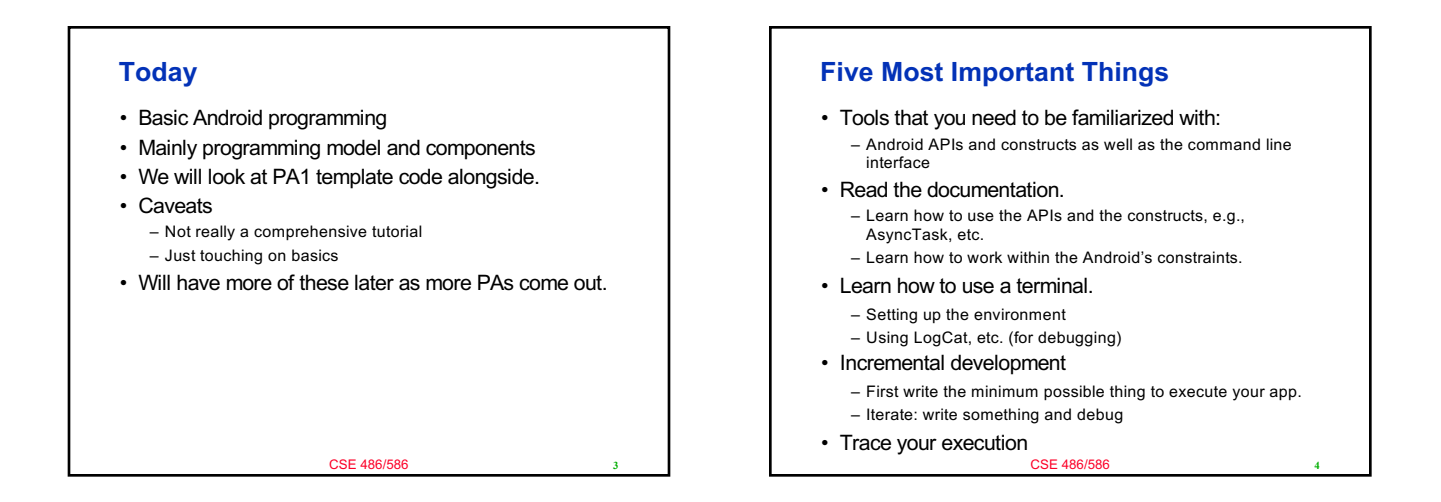

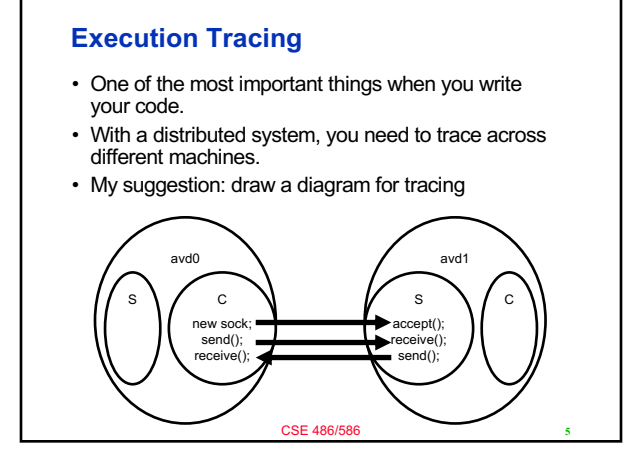

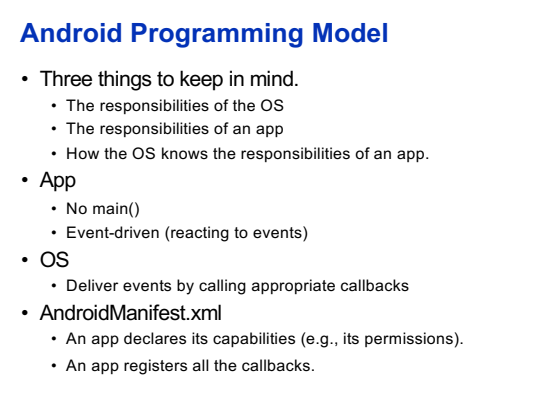

CSE 486/586

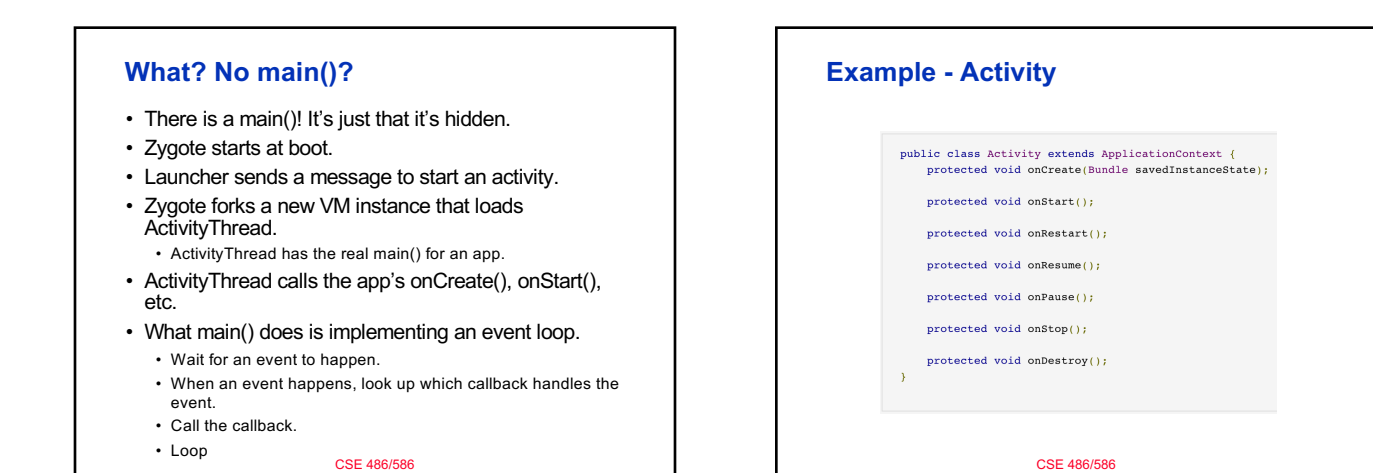

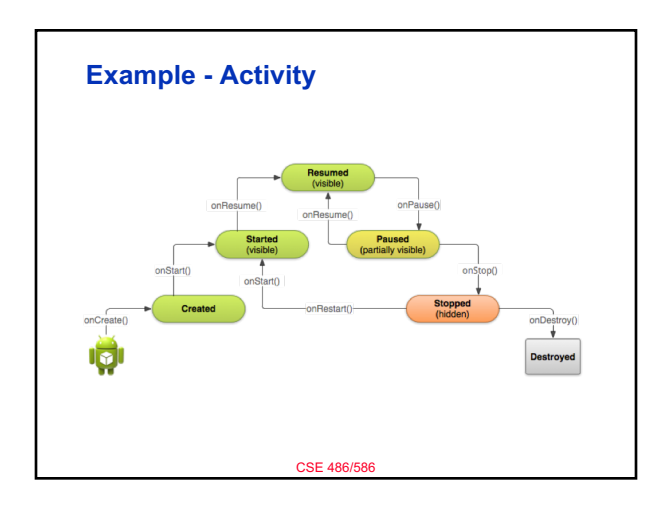

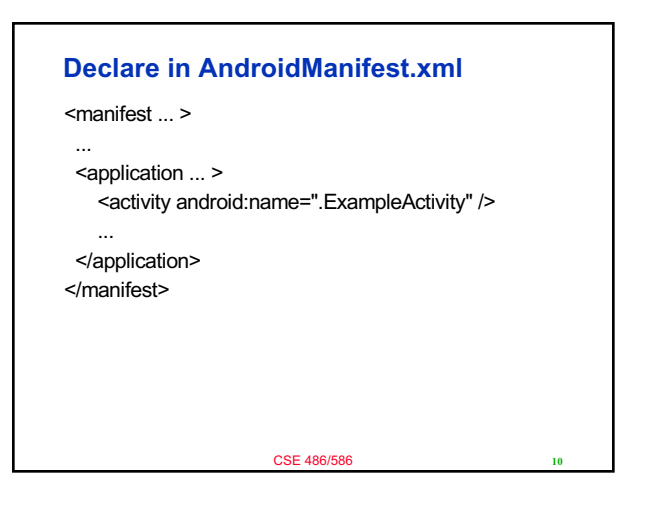

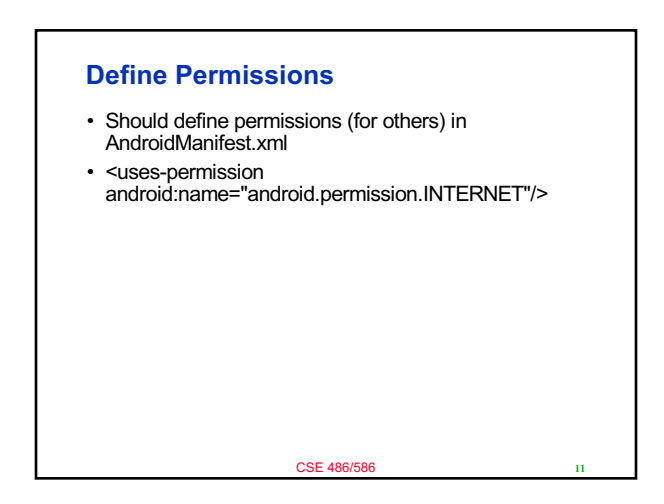

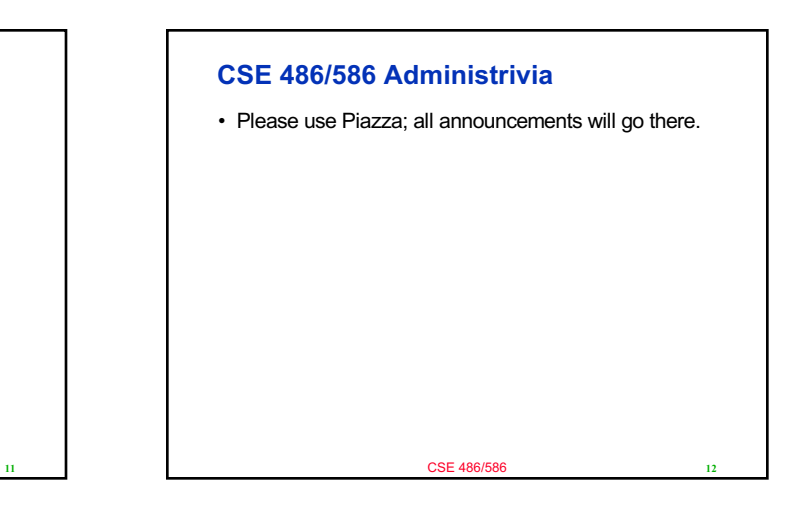

## CSE 486/586 **More** • Logging statements • Running a terminal window per AVD • Questions? **13**